# Stratej(Strategy) Tasarım Desen

#### **Nedir?**

**Strateji(Strategy)** tasarım deseni, **behavioral** tasarım desenlerinden biridir. Bir dizi **algoritma tanımlar,** bu algoritmaların erişimi için arayüz sağlar ve algoritmaları tanımlarken **birbirlerinin yerine** kullanılabilir özellikte tasarlar. Ayrıca client runme zamanında **dilediği** algoritmayı seçebilir.

# **Ne zaman Kullanılır?**

Belirli bir iş için birden çok algoritmaya(yönteme) sahip olduğumuzda kullanılır.

## **Nasıl Kullanılır?**

Öncelikle bir algoritma **interface**'i oluşturulur .Daha sonra oluşturulan **interface**'i implement edecek algoritma sınıfları yara(lır. **Context** sını) yara(lır. Bu sınıf içerisinde algoritma **interface** türünden algoritmaların set edilmesi için bir metod bulunur. Bu metod sayesinde **Context** sını) algoritma nesnesini tutmuş olur. Son olarak bir **Client** sını) oluşturulur. Bu sınıf **Context** sınıfından ve algoritma sınıflardan nesneler üreterek işlemlerin yapılmasını sağlar

### **Faydaları Nedir?**

Runme zamanında **özel** bir işlem için tanımlanmış algoritmalardan dilediğimizi seçebiliriz.

#### **Gerekenler**

```
Türü interface olan Strategy sınıfı
En az iki tane somut Strategy sınıfı
Context sınıfı
Client sınıfı
```
### **Örnek Kullanım Alanları**

1. java.util.Comparator#compare()

- 2. javax.servlet.http.HttpServlet, service() ve tüm doXXX() metodları
- 3. **javax.servlet.Filter#doFilter()**

# **Örnek Uygulama**

/\*\*

```
1
2
3
4
5
6
       * Strateji interface
      */
public interface Communicate {
          public void send();
     }
1
2
3
4
5
6
7
8
9
     /**
       * Somut algoritma sinifi
      */
public class Email implements Communicate {
          @Override
          public void send() {
               System.out.println("Email is send");
          }
     }
1
2
3
4
5
6
7
8
9
     /**
       * Somut algoritma sinifi
       */
     public class Sms implements Communicate {
          @Override
      public void send() {
 System.out.println("Sms is send");
          }
     }
 1
2
 3
4
 5
 6
7
 8
9
10
11
12
13
      /**
 * Context sinifi
       */
public class Context {
           private Communicate communicate;
            public void setCommunicate(Communicate communicate) {
                this.communicate = communicate;
            }
            public void sendInformation(){
                communicate.send();
            }
      }
```

```
1<br>
2<br>
3<br>
4<br>
5<br>
6<br>
7<br>
8<br>
9<br>
10<br>
11
12
          /**
 * Test sinifi
           */
public class Test {
 public static void main(String[] args) {
 Context context=new Context();
                         context.setCommunicate(new Email());
                         context.sendInformation();
           context.setCommunicate(new Sms());
 context.sendInformation();
                 }
         }
```
### **Uygulamamızın UML Diagramı**

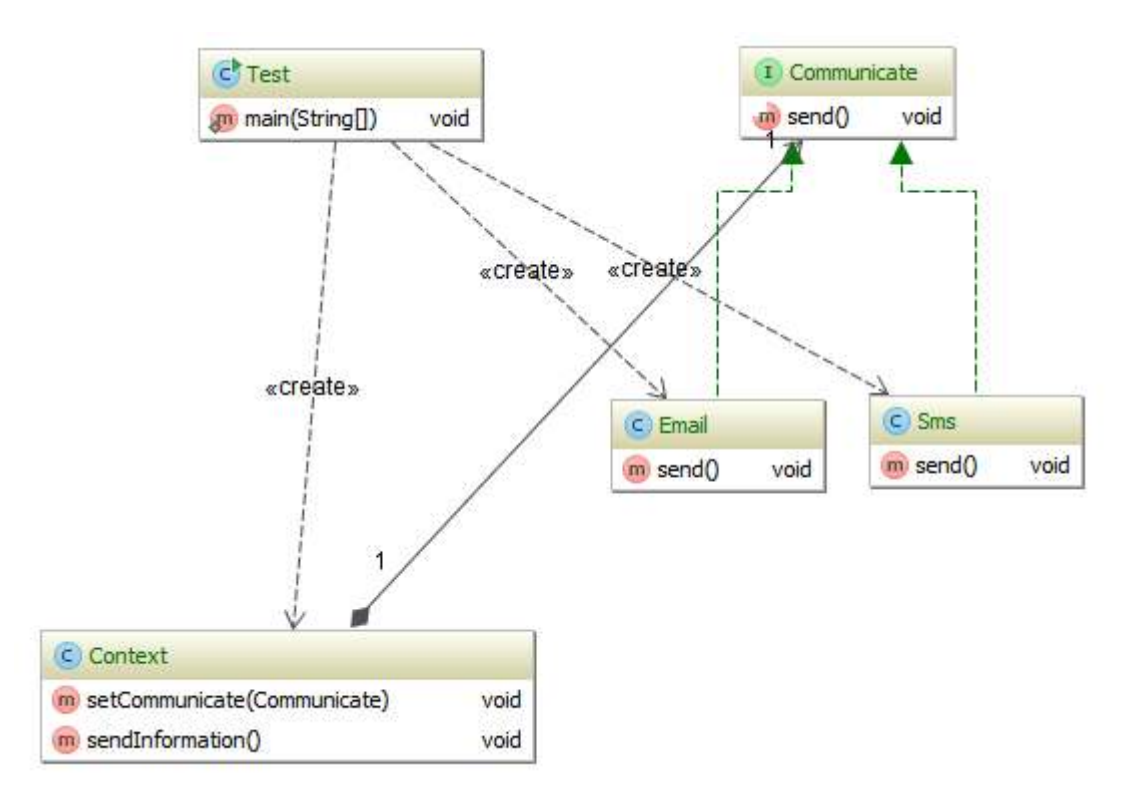

# StratejiTasarım Deseni'nin Şematik Gösterimi

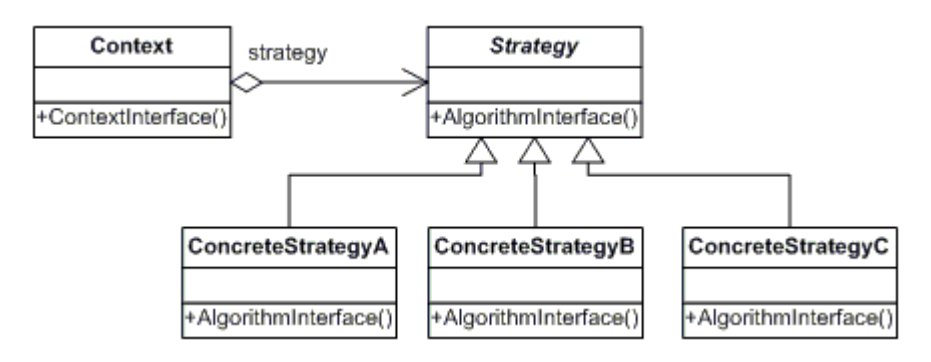